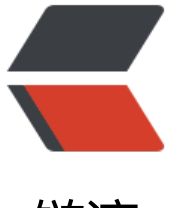

链滴

# Spark 的见解 & amp; 优化 (一)

- 作者: superYangYang
- 原文链接:https://ld246.com/article/1548344785815
- 来源网站: [链滴](https://ld246.com/member/superYangYang)
- 许可协议:[署名-相同方式共享 4.0 国际 \(CC BY-SA 4.0\)](https://ld246.com/article/1548344785815)

# **spark是什么**

 spark是一个分布式的内存型的流式计算框架,支持java, python,scala,数据源可以是流式 流,可以是文本,数据库,有schema的json或者parquet等

## **概念&见解(附java示例代码)**

## *<u>&emsp;rdd</u>*

Spark revolves around the concept of a resilient distributed dataset (RDD), which is a fault-t lerant collection of elements that can be

operated on in parallel. There are two ways to create RDDs: \_parallelizing\_ an existing collecti n in your driver program, or referencing a

dataset in an external storage system, such as a shared filesystem, HDFS, HBase, or any data s urce offering a Hadoop InputFormat.

 rdd是分布式的的可容错的数据集合,2种创建方式上面已由上面给出,在此就不做赘述。

## **Transformations算子(带示例代码)**

 **Transformation属于延迟计算,当一个RDD转换成另一个RDD时并没有立即进行转换,仅 是记住了数据集的逻辑操作**

1) **map**(通过函数把rdd变换成为一个新的数据集)

```
 SparkConf conf = new SparkConf();
 // local[1]表示使用1个线程
 conf.setMaster("local[1]");
 conf.setAppName("test");
List list = new ArrayList < > ();
for(int i=1;i < 10;i + 1}
  list.add(i);
 }
 JavaSparkContext jc = new JavaSparkContext(conf);
 JavaRDD<Integer> parallelize = jc.parallelize(list);
 // 每个值前面加上字符串str:
 JavaRDD<String> map = parallelize.map(x -> "str:"+x);
 map.foreach(x-> System.out.println(x));
```
 结果: str:1 str:2 str:3 str:4 str:5 str:6 str:7 str:8 str:9 str:10

```
 2) filter(返回函数结果为true的数据集)
```

```
 SparkConf conf = new SparkConf();
 conf.setMaster("local[1]");
 conf.setAppName("test");
List list = new ArrayList < > ();
for(int i = 1; i < 10; i + 1}
  list.add(i);
 }
 JavaSparkContext jc = new JavaSparkContext(conf);
 JavaRDD parallelize = jc.parallelize(list);
 // 过滤偶数
 JavaRDD map = parallelize.filter(x->x%2==0?false:true);
 map.foreach(x-> System.out.println(x));
```
9

 5 6

3) **flatMap**(把一个结果集的每个元素变成为多个元素)

```
 SparkConf conf = new SparkConf();
 conf.setMaster("local[1]");
 conf.setAppName("test");
 JavaSparkContext jc = new JavaSparkContext(conf);
 // 内容为:1,2,3,4,5,6,7,8,9
 // 加载该文件并按逗号分隔
 JavaRDD stringJavaRDD = jc.textFile("/Users/yangjunwei/data/spark.txt")
     .flatMap(x -> Arrays.asList(x.split(",")).iterator());
 stringJavaRDD.foreach(x-> System.out.println(x));
```
#### 结果: 1 2 3 4 7 8 9

4) **mapPartitions**(以分区为单位,对每个partition的rdd做map操作)

```
 SparkConf conf = new SparkConf();
 conf.setMaster("local[1]");
 conf.setAppName("test");
 JavaSparkContext jc = new JavaSparkContext(conf);
 // 内容为:1,2,3,4,5,6,7,8,9
 // 加载该文件并按逗号分隔
 // 每行开头加str:
 JavaRDD stringJavaRDD = jc.textFile("/Users/yangjunwei/data/spark.txt")
```

```
 .flatMap(x -> Arrays.asList(x.split(",")).iterator())
      .mapPartitions(x->{
       List list = new ArrayList < > ();
        x.forEachRemaining(x1->{
        list.add("str." + x1); });
        return list.iterator();
  });
  stringJavaRDD.foreach(x-> System.out.println(x));
  结果:
  str:1
  str:2
  str:3
  str:4
  str:5
  str:6
  str:7
  str:8
  str:9
 5) union(返回2个数据集的并集)
 SparkConf conf = new SparkConf();
 conf.setMaster("local[1]");
 conf.setAppName("test");
 JavaSparkContext jc = new JavaSparkContext(conf);
List list1 = new ArrayList < > ();
for(int i = 1; i < = 5; i + 1}
   list1.add(i);
 }
List list2 = new ArrayList\langle \rangle;
for(int i=5;i < 10;i + 1}
   list2.add(i);
 }
 JavaRDD rdd1 = jc.parallelize(list1);
 JavaRDD rdd2 = jc.parallelize(list2);
 JavaRDD union = rdd1.union(rdd2);
 System.out.println("rdd1:");
 rdd1.foreach(x-> System.out.println(x));
 System.out.println("rdd2:");
 rdd2.foreach(x-> System.out.println(x));
 System.out.println("union:");
 union.foreach(x-> System.out.println(x));
 结果:
 rdd1:
 1
 2
 3
 4
 5
 rdd2:
```
5

6

```
 7
 8
 9
 10
 union:
 1
 2
 3
 4
 5
 5
 6
 7
 8
 9
 10
```
6) **distinct**(数据集去重)

7) **sortBy**(对数据集处理后的值做二次排序)

接5)的代码

```
 // 按原值分1个partition进行升序
 union.distinct().sortBy(x->x,true,1).foreach(x-> System.out.println(x));
```
 4 5

- 6
- 7 8

9

10

9) **mapToPair**(将数据集转化为<K,V>数据集)

10) **sortByKey**(对<K,V>数据集(pairs)基于key进行排序)

```
 SparkConf conf = new SparkConf();
 conf.setMaster("local[1]");
 conf.setAppName("test");
```
JavaSparkContext jc = new JavaSparkContext(conf);

```
List list1 = new ArrayList < > ();
for(int i=5;i>=1;i-){
```

```
 list1.add(i);
```
}

```
 JavaPairRDD, String> pairRDD = jc.parallelize(list1).mapToPair(x -> new Tuple2<>(x, ""));
```
System.out.println("排序前:");

```
 pairRDD.foreach(x-> System.out.println(x));
 JavaPairRDD, String> sortPair = pairRDD.sortByKey();
```

```
 System.out.println("排序后:");
```

```
 sortPair.foreach(x-> System.out.println(x));
```

```
 结果:
 排序前:
(5)(4, ) (3,)
(2,)(1, ) 排序后:
(1, )(2,) (3,)
(4, )(5, )
```
#### 11) **groupByKey**(对<K,V>数据集(pairs)基于key进行分组)

```
 SparkConf conf = new SparkConf();
 conf.setMaster("local[1]");
 conf.setAppName("test");
 JavaSparkContext jc = new JavaSparkContext(conf);
List<Map<Integer,Integer>> list = new ArrayList<>();
Map<Integer,Integer> item = new HashMap<>();
 item.put(1,1);
 list.add(item);
 item = new HashMap<>();
 item.put(1,2);
 list.add(item);
 item = new HashMap<>();
 item.put(1,3);
 list.add(item);
item = new HashMap \leq (): item.put(2,1);
 list.add(item);
item = new HashMap \leq (): item.put(2,2);
 list.add(item);
 JavaPairRDD<Integer,Integer> javaPairRDD = jc.parallelize(list).flatMap(x -> x.entrySet().itera
or()).mapToPair(x -> new Tuple2<>(x.getKey(),x.getValue()));
 System.out.println("分组前:");
 javaPairRDD.foreach(x-> System.out.println(x));
 System.out.println("分组后:");
 javaPairRDD.groupByKey().foreach(x-> System.out.println(x));
```
 结果: 分组前:  $(1,1)$  $(1,2)$ 

 $(1,3)$  (2,1) (2,2) 分组后: (1,[1, 2, 3]) (2,[1, 2])

```
 12) reduceByKey(对<K,V>数据集(pairs)基于key进行reduce操作)
```

```
 SparkConf conf = new SparkConf();
 conf.setMaster("local[1]");
 conf.setAppName("test");
 JavaSparkContext jc = new JavaSparkContext(conf);
List list1 = new ArrayList < > ();
for(int i=1;i < 5;i + 1}
   list1.add(i);
 }
List list2 = new ArrayList < > ();
for(int i=3;i<=5;i++){
   list2.add(i);
 }
 JavaPairRDD, String> pairRdd1 = jc.parallelize(list1).mapToPair(x -> new Tuple2<>(x, ""));
 JavaPairRDD, String> pairRdd2 = jc.parallelize(list2).mapToPair(x -> new Tuple2<>(x, ""));
 JavaPairRDD, String> union = pairRdd1.union(pairRdd2);
 System.out.println("key去重前:");
union.sortByKey().map(x->x. 1).foreach(x-> System.out.println(x));
 System.out.println("key去重后:");
 union.reduceByKey((var1, var2) -> var1).sortByKey().map(x->x._1).foreach(x-> System.out.prin
ln(x);
```
### **action算子(带示例代码)**

<u>&emsp</u>;<a href="https://www.yangjunwei.cn/articles/2019/01/25/1548346048116.html">下 篇</a>